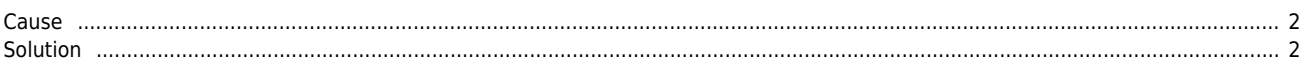

## **MotionIO** &

지원하다, 파나소닉 제품을 기준으로 만들어 있다.

 $\times$  LIMIT, ORG see MotionIO of the extension of the extension of the extension of the extension of the extension of the extension of the extension of the extension of the extension of the extension of the extension of the

[1](http://comizoa.co.kr/info/_detail/application:comiide:servotunes:servotunes_pinassign_category.png?id=application%3Acomiide%3Atool%3Aservotunes%3A50_pinassign) MotionIO

Category

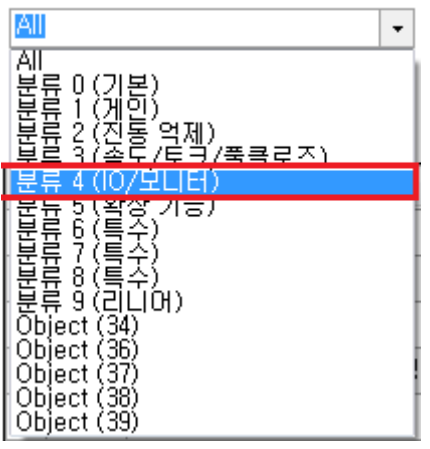

• Category '4 (IO/Monitor)

Search Param

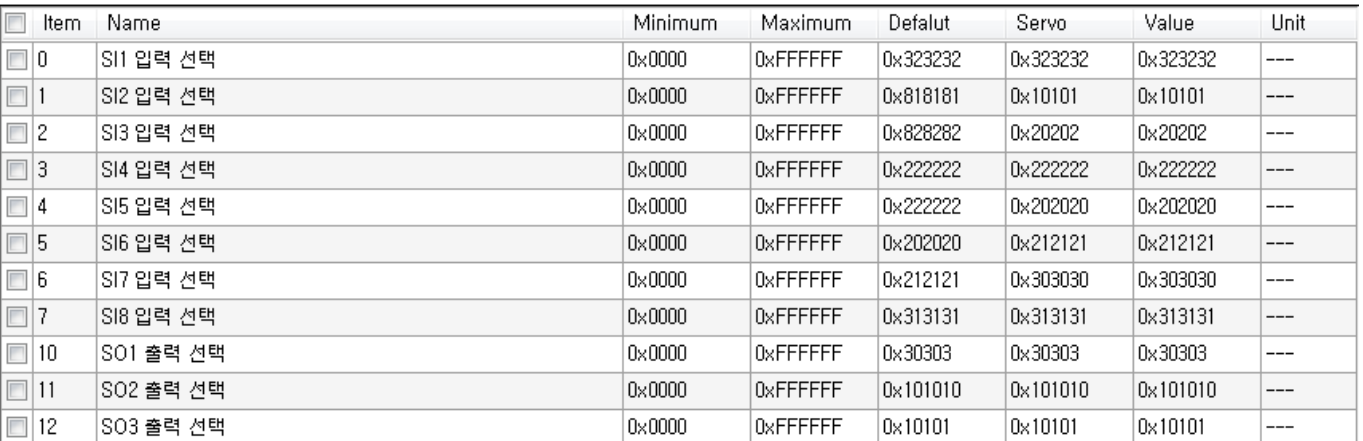

 $\overline{2}$  $\overline{2}$  $\overline{2}$ 

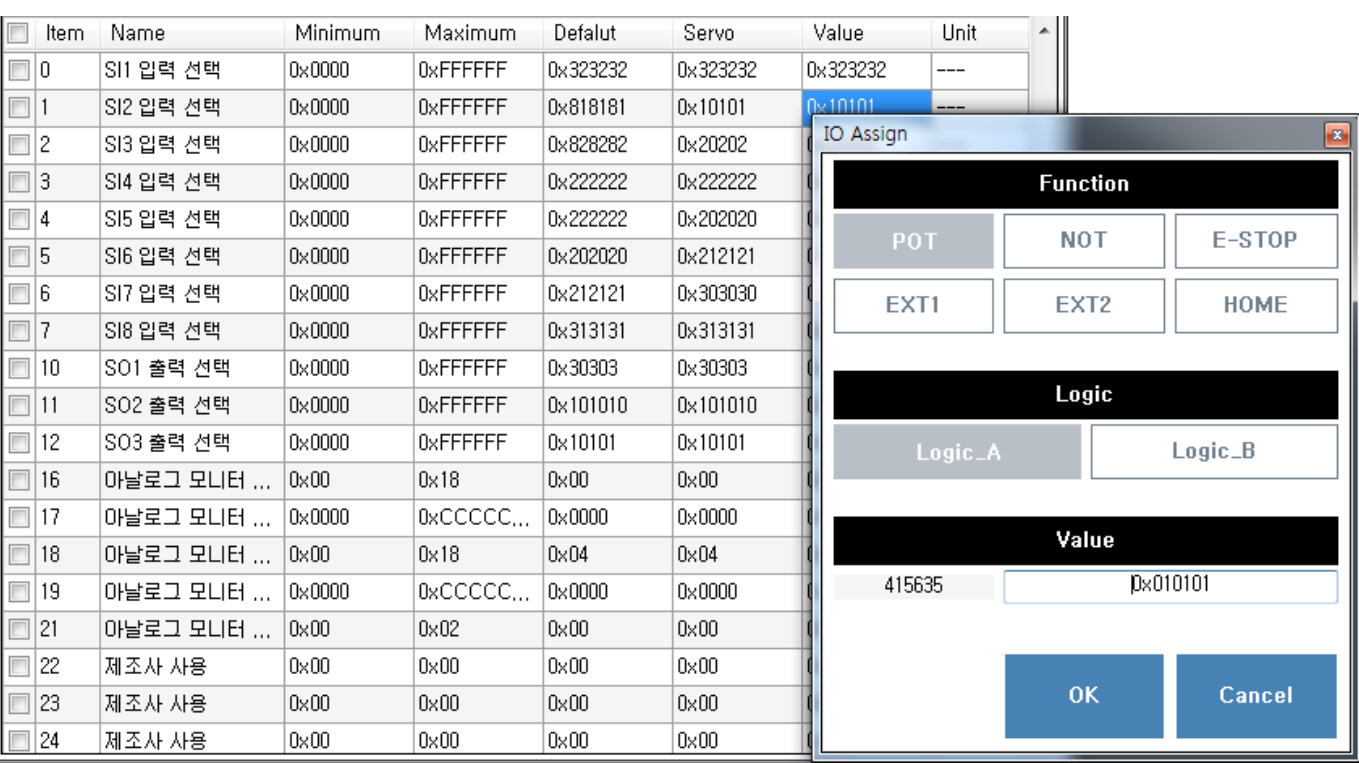

- Ualue , IO Assign  $\bullet$
- $S$ I2 pin "POT" , A  $\bullet$
- Function Logic , Value<br>Function e Eunction
- Function
- , Logic UI<br>● OK  $\bullet$ OK 를 클릭하면 변경 관련 관련 관련 관련
- 

<span id="page-2-0"></span>**Cause**

**Solution**

<span id="page-2-1"></span>Category

From: <http://comizoa.co.kr/info/> - **-**

Permanent link: **[http://comizoa.co.kr/info/application:comiide:tool:servotunes:50\\_pinassign?rev=1541675615](http://comizoa.co.kr/info/application:comiide:tool:servotunes:50_pinassign?rev=1541675615)**

Last update: **2018/11/08 20:13**